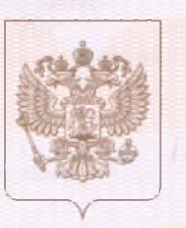

Главное управление образования и молодежной политики Алтайского края

наименование лицензирующего органа

# ЛИЦЕНЗИЯ  $2015$ <sub>r</sub> от « 04 101 июня

На осуществление образовательной деятельности по указанным в приложении (приложениях) образовательным программам.

Настоящая лицензия предоставлена

No

### Муниципальному

бюджетному дошкольному образовательному учреждению детскому (указываются полное и (в случае, если имеется) сокращенное наименование (в том числе саду общеразвивающего вида № 2 «Дюймовочка» города Заринска фирменное наименование) и организационно-правовая форма юридического лица) Детский сад №2 «Дюймовочка»

и (в случае если имеется) отчество индивидуального предпринимателя

на право оказывать образовательные услуги по реализации образовательных программ по видам образования, по уровням образования, по профессиям, специальностям, направлениям подготовки (для профессионального образования), по подвидам дополнительного образования, указанным в приложении к настоящей лицензии

Основной государственный регистрационный номер юридического лица 1082205000712 (OFPH)

Идентификационный номер налогоплательщика

2205011335

Серия 22Л01

№ 0001546

по заказу Главного управления образования и молодежной политики Алтайского края

THREE CONTROLSED TO ANY ANTIQUAL CONTROLLED DESCRIPTION

Приложение № к лицензии на осуществление образовательной деятельности от «04» июня 2015 г.  $N_2$  101

### Главное управление образования и молодежной политики Алтайского края наименование лицензирующего органа

Муниципальное бюджетное дошкольное образовательное учреждение детский сад общеразвивающего вида № 2 «Дюймовочка» города Заринска

## (Детский сад №2 «Дюймовочка»)

указывается полное и (в случае, если имеется) сокращенное наименование (в том числе фирменное наименование) юридического лица или его филиала, организационно-правовая форма юридического лица, фамилия, имя и (в случае если имеется) отчество индивидуального предпринимателя

#### 659100, Алтайский край, г. Заринск, ул. Металлургов, 13/1

место нахождения юридического лица или его филиала, место жительства для индивидуального предпринимателя 659100, Алтайский край, г. Заринск, ул. Металлургов, 13/1

адрес места осуществления образовательной деятельности юридического лица или его филиала, индивидуального предпринимателя, за исключением мест осуществления образовательной деятельности дополнительным профессиональным программам, основным программам профессионального обучения

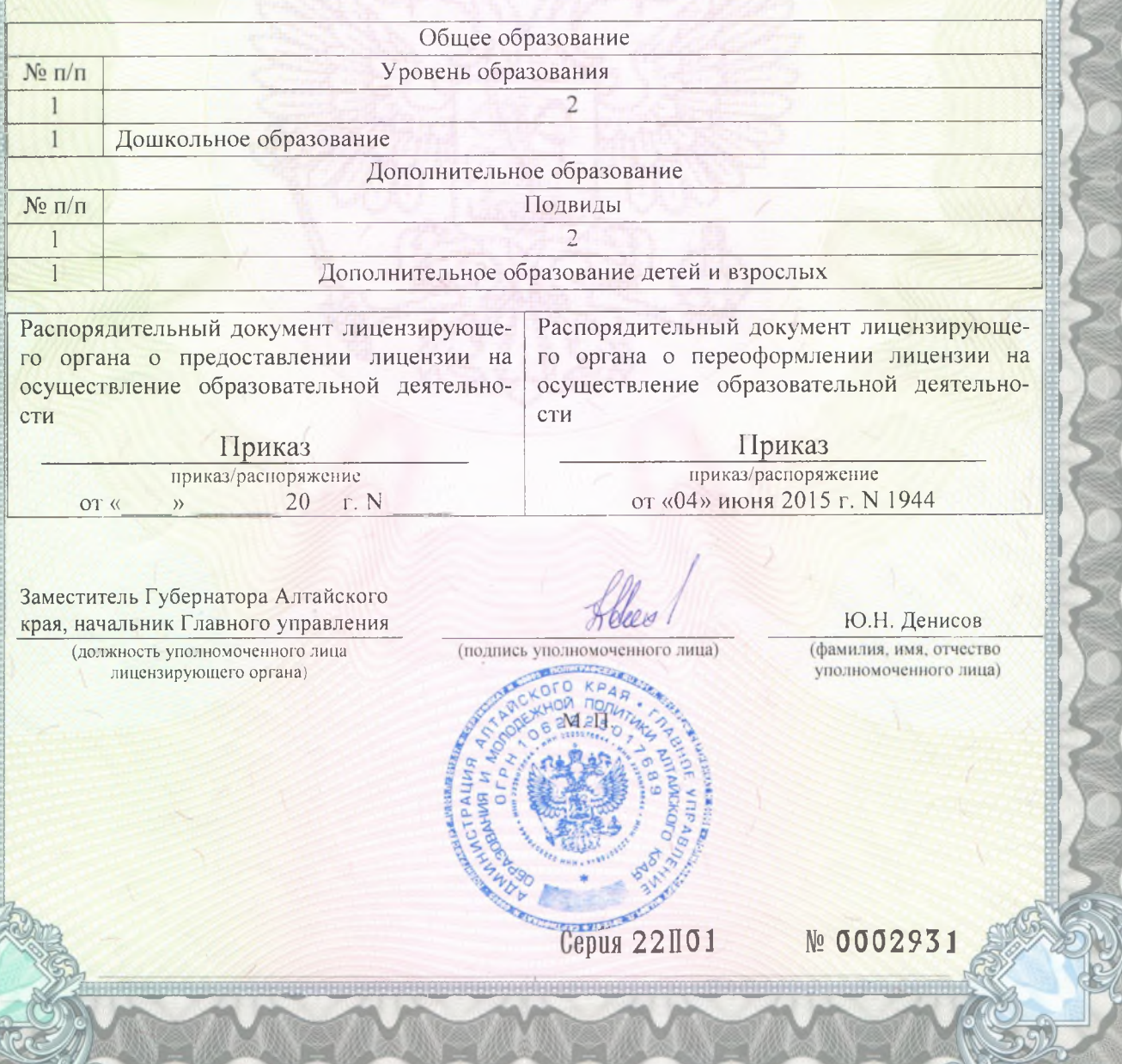

правления образования и молодеж

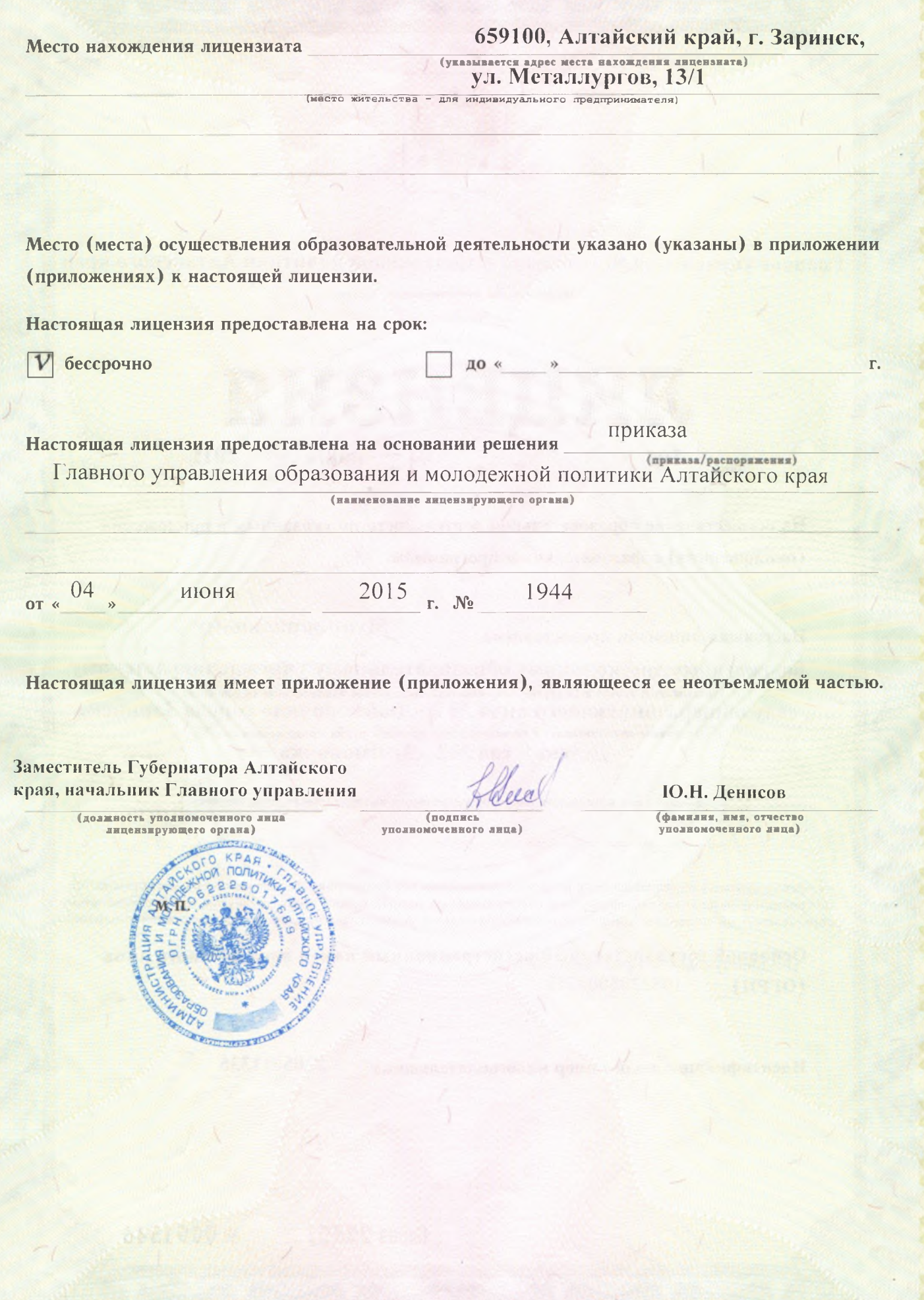